## INPUT: Das Skalarprodukt

Mathematik Vektoren 12

### **Arbeitsauftrag**

Erarbeite dir die Rechenregeln zum Skalarprodukt, indem du die fehlenden Angaben im Rechenweg ergänzt. Wenn du nicht weiter kommst, findest du die Lösung am Ende des Dokuments.

#### **Was ist ein Skalarprodukt?**

Ein Skalarprodukt ist eine mathematische Verknüpfung von zwei Vektoren. Dabei werden die Koordinaten der beteiligten Vektoren zeilenweise multipliziert und anschließend addiert. Das Ergebnis einer Skalarmultiplikation ist immer eine Zahl und kein Vektor.

#### **Wie wird ein Skalarprodukt berechnet?**

Die Formel für die Berechnung des Skalarproduktes von Vektoren mit zwei Koordinaten lautet:

$$
\overrightarrow{a}\cdot\overrightarrow{b}=\left(\begin{array}{c}a_1\\a_2\end{array}\right)\cdot\left(\begin{array}{c}b_1\\b_2\end{array}\right)=a_1b_1+a_2b_2
$$

Für Vektoren mit drei Koordinaten ergibt sich entsprechend:

$$
\overrightarrow{a}\cdot \overrightarrow{b}=\left(\begin{array}{c} a_1\\ a_2\\ a_3 \end{array}\right)\cdot \left(\begin{array}{c} b_1\\ b_2\\ b_3 \end{array}\right)=a_1b_1+a_2b_2+a_3b_3
$$

Bei der Skalarmultiplikation wird anstelle des Malpunkts manchmal auch ein Kreis (∘), ein großer Punkt (●) oder ein Sternchen (∗) verwendet.

$$
\overrightarrow{a} = \begin{pmatrix} -4 \\ 3 \end{pmatrix}, \overrightarrow{b} = \begin{pmatrix} 1 \\ 2 \end{pmatrix}
$$
  
\n
$$
\overrightarrow{a} \cdot \overrightarrow{b} = -4 \cdot 1 + 3 \cdot 2 = -4 + 6 = 2
$$
  
\n
$$
\overrightarrow{c} = \begin{pmatrix} -3 \\ -1 \\ 4 \end{pmatrix}, \overrightarrow{d} = \begin{pmatrix} 2 \\ -2 \\ 5 \end{pmatrix}
$$
  
\n
$$
\overrightarrow{c} \cdot \overrightarrow{d} = -3 \cdot 2 + (-1) \cdot (-2) + 4 \cdot 5 = -6 + 2 + 20 = 16
$$
  
\n
$$
\overrightarrow{e} = \begin{pmatrix} -2 \\ 0 \\ 1 \end{pmatrix}, \overrightarrow{f} = \begin{pmatrix} 3 \\ -1 \\ 4 \end{pmatrix}
$$
  
\n
$$
\overrightarrow{e} \cdot \overrightarrow{f} = -2 \cdot 3 + 0 \cdot (-1) + 1 \cdot 4 = -6 + 0 + 4 = -2
$$

Stand: 20.02.2023<br>
Stand: 20.02.2023 se: https://editor.mnweg.org/mnw/dokument/das-skalarprodukt-6

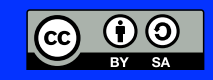

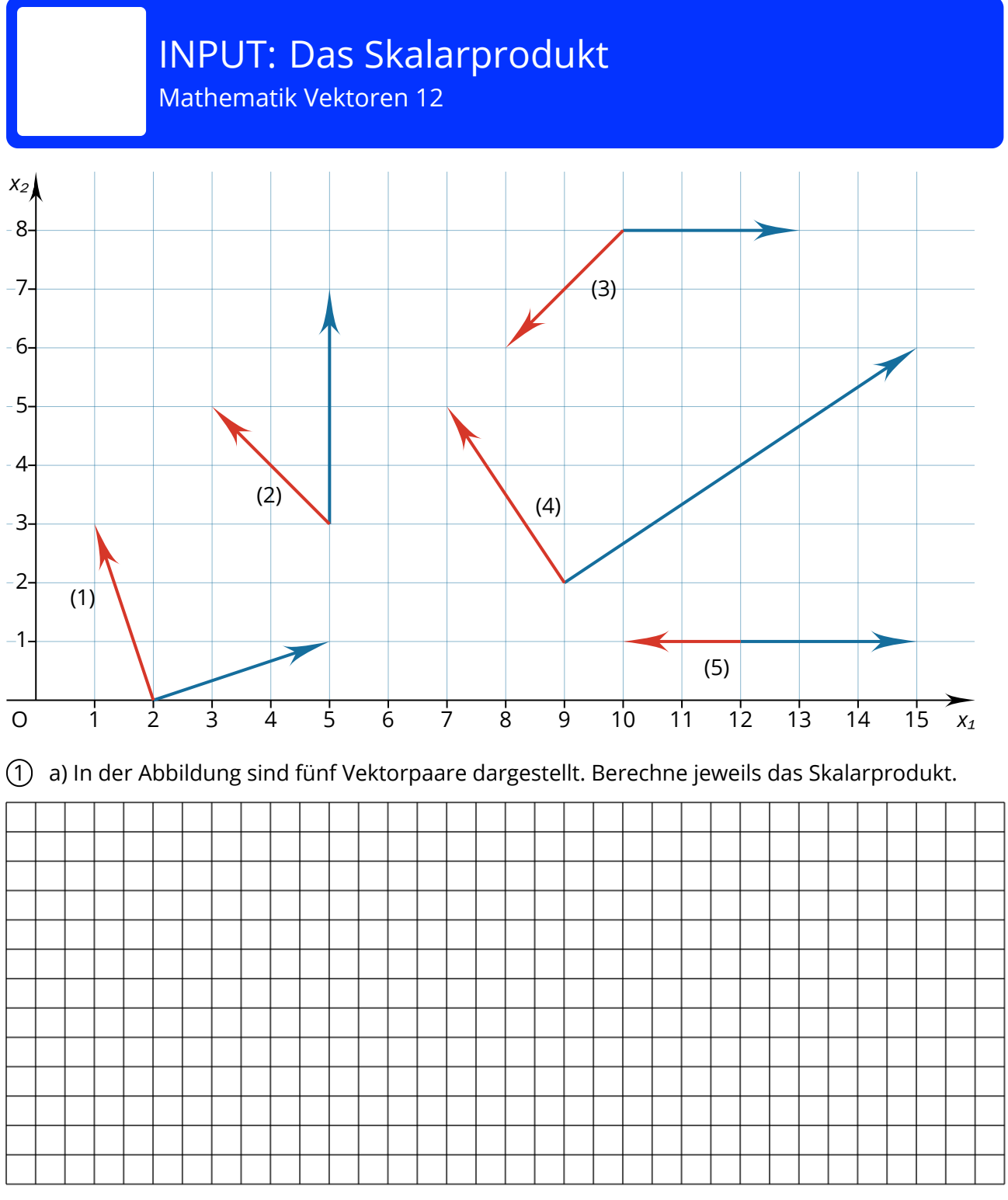

b) Zwei der Vektorpaare schließen einen rechten Winkel ein. Gib an, welche beiden Vektorenpaare gemeint sind.

c) Prüfe, ob es einen Zusammenhang zwischen dem Skalarprodukt und den Vektoren gibt, die senkrecht zueinander sind. Stelle eine allgemeine Regel auf, indem du den Merksatz beendest:

Wenn zwei Vektoren senkrecht aufeinander stehen, ist ihr

Skalarprodukt ...

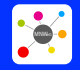

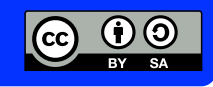

# INPUT: Das Skalarprodukt

Mathematik Vektoren 12

#### **Lösung**

Aufgabe 1

a)  
\n(1) 
$$
\begin{pmatrix} -1 \\ 3 \end{pmatrix} \cdot \begin{pmatrix} 3 \\ 1 \end{pmatrix} = 0
$$
  
\n(2)  $\begin{pmatrix} -2 \\ 2 \end{pmatrix} \cdot \begin{pmatrix} 0 \\ 4 \end{pmatrix} = 8$   
\n(3)  $\begin{pmatrix} -2 \\ -2 \end{pmatrix} \cdot \begin{pmatrix} 3 \\ 0 \end{pmatrix} = -6$   
\n(4)  $\begin{pmatrix} -2 \\ 3 \end{pmatrix} \cdot \begin{pmatrix} 6 \\ 4 \end{pmatrix} = 0$   
\n(5)  $\begin{pmatrix} -2 \\ 0 \end{pmatrix} \cdot \begin{pmatrix} 3 \\ 0 \end{pmatrix} = -6$ 

b) Bei (1) und (4) schließen die Vektoren einen rechten Winkel ein.

c) Wenn zwei Vektoren senkrecht aufeinander stehen, ist ihr Skalarprodukt **null**.

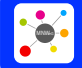

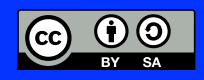